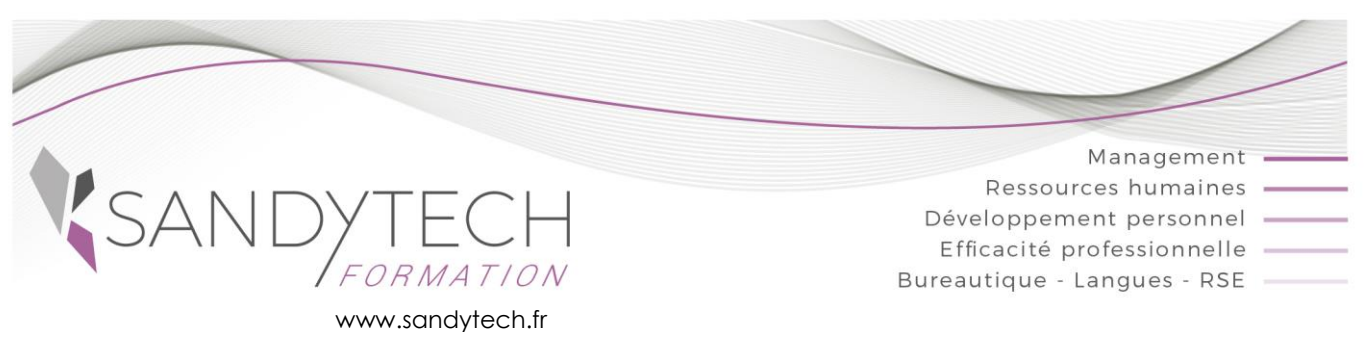

*BUREAUTIQUE*

Éligible au CPF !

## **Découverte Excel** *(Version 2007 à Office 365)*

## **Objectifs**

**Découvrir et utiliser des formules simples dans les tableaux - Réaliser des graphiques simples** 

## **Contenu**

#### **1-GENERALITES**

- L'écran d'Excel : le ruban, les onglets, la barre d'accès rapide, le pointeur de la souris
- Ouverture, sauvegarde et fermeture d'un classeur
- Saisie et correction des informations

#### **2 – FEUILLES DE CALCUL**

Sélectionner, nommer, insérer, déplacer ou copier, supprimer une feuille de calcul

#### **3 - MISE EN FORME DES CELLULES**

- Style : police, gras, couleur, remplissage
- Alignement : horizontal, vertical, fusion, renvoi à la ligne
- Le format des nombres : %, séparateur de milliers…

#### **4 - MISE EN PAGE ET IMPRESSION**

- Gestion des marges, orientation, en-têtes et pieds de pages
- Ajuster l'impression au nombre de pages désirées

#### **5 - FORMULES D'EXCEL**

- Formules simples : les 4 opérations
- Somme, moyenne, min, max, nb

#### **6 - GRAPHIQUES**

• Réaliser et modifier un graphique simple

Outil d'évaluation des acquis *: Exercice complet en temps réel, correction complète et détaillée*

## **7 - TOSA EXCEL**

#### CODE RS5252 – Certificateur : ISOGRAD Date enregistrement de la certification : 14-09-2020

Passage certification TOSA en centres agréés Test adaptatif, sans échec. Cet examen délivre un score sur 1000, permettant à toute personne de valoriser ses compétences informatiques sur son CV

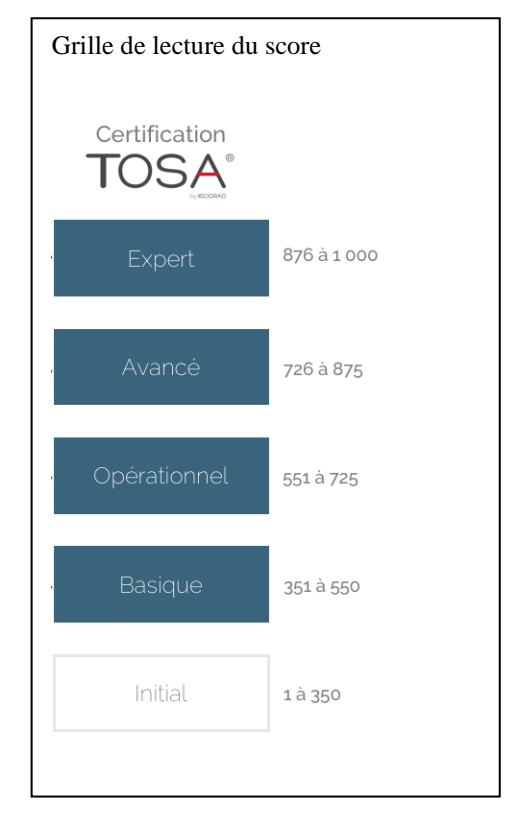

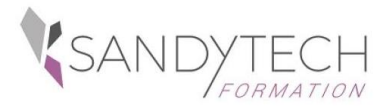

*BUREAUTIQUE*

# **Découverte Excel** *(Version 2007 à Office 365)*

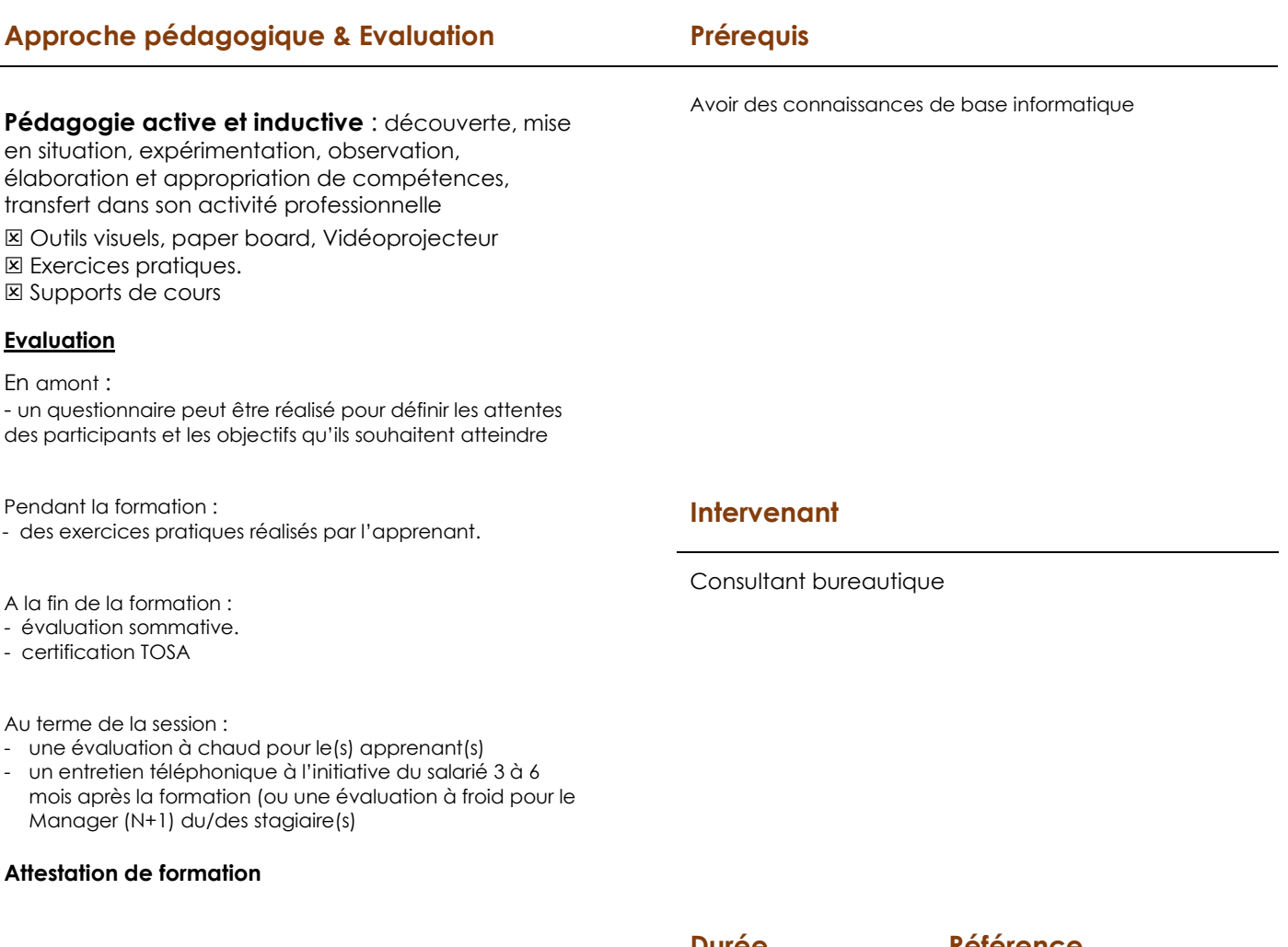

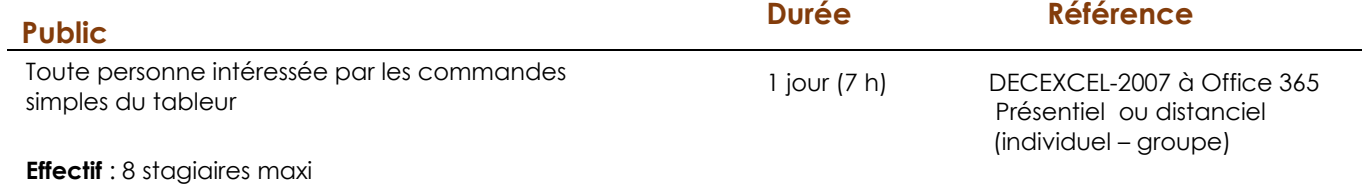

**Délai d'accès :** 3 semaines avant le démarrage de la

formation